## **Colony Scout - Issues**

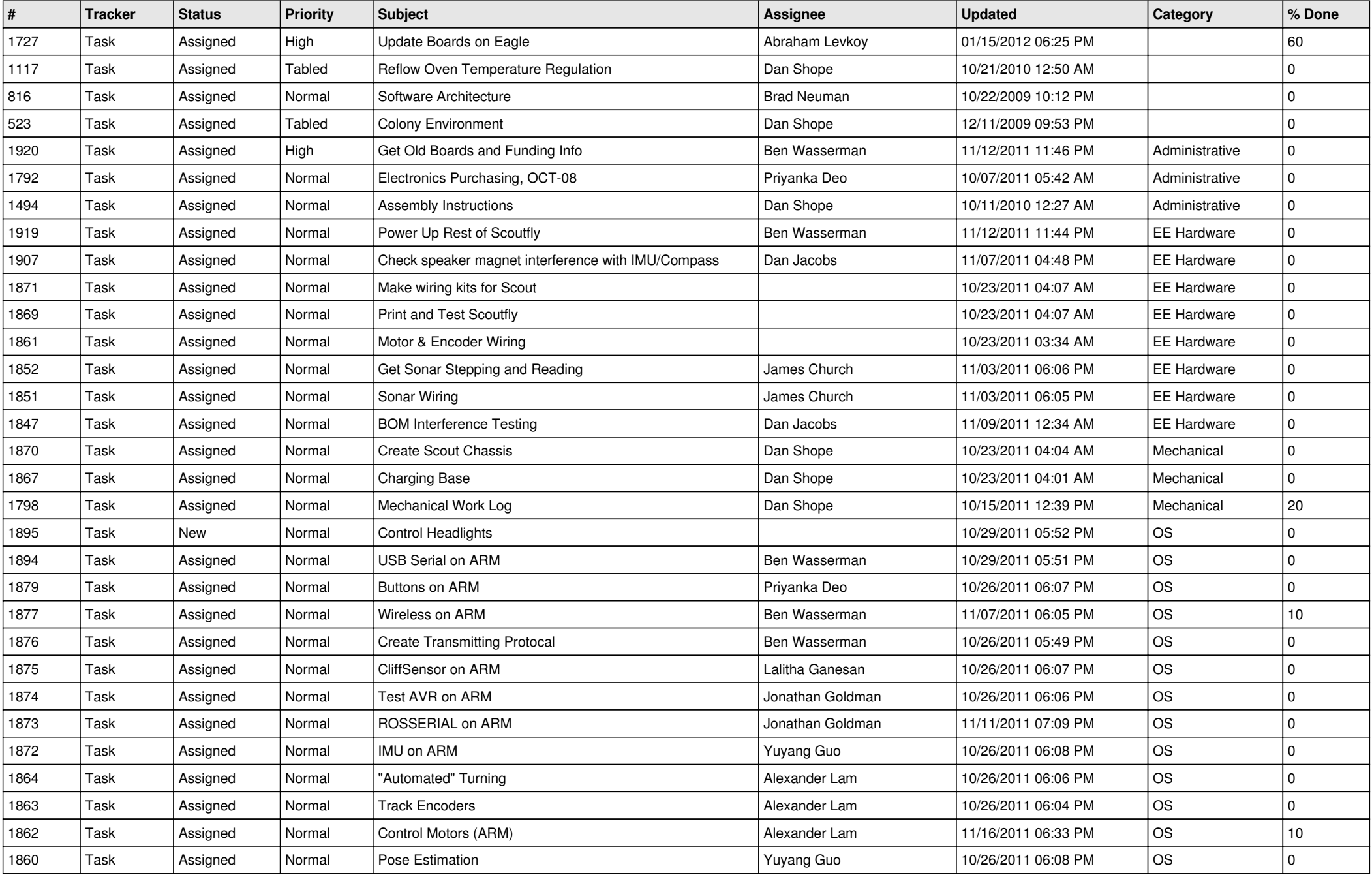

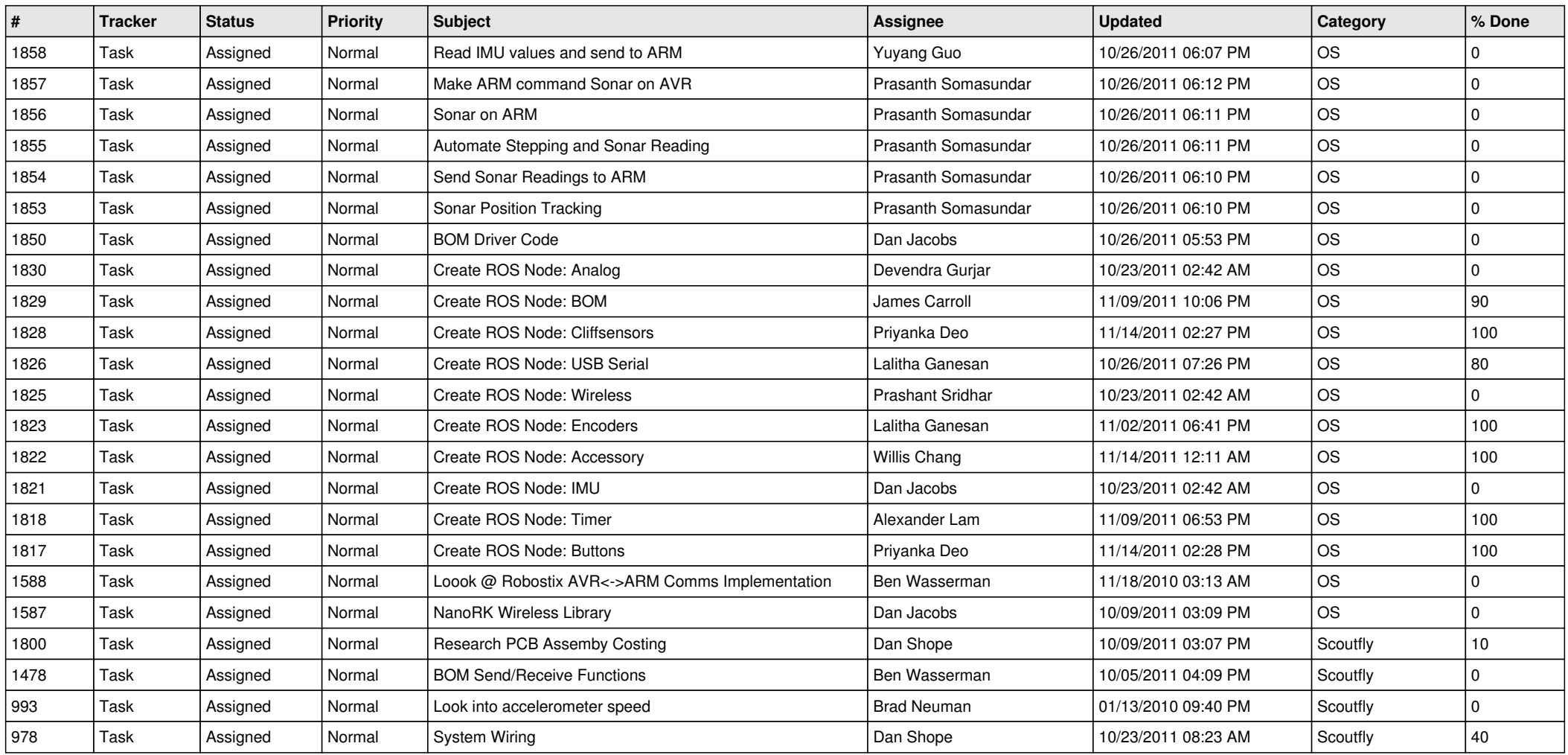